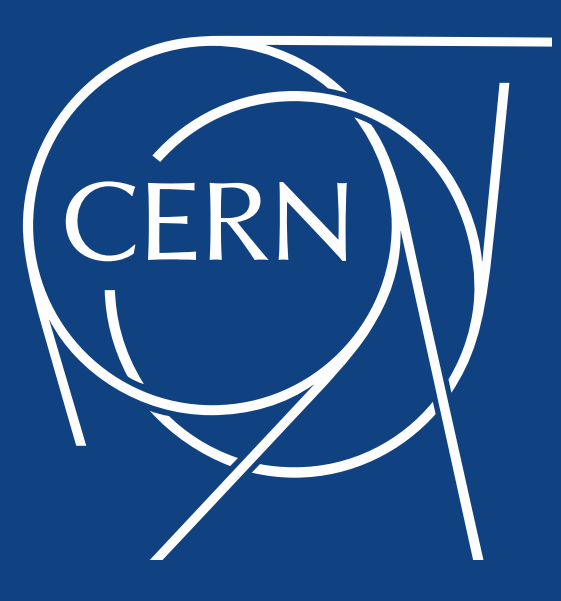

#### Navigating the Stream

Automating CentOS releases at CERN

2021-10-25 Alex Iribarren On behalf of CERN's Linux Support Team

HEPiX Autumn 2021

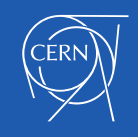

### The Problem

- We need a stable Linux OS
- Many systems don't have external connectivity
- Lack of control is scary
- Some customizations and CERN-specific tools would be nice

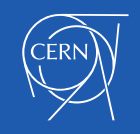

## How can we solve it?

- Mirror upstream distributions
- "Curate" the upstream distribution
	- Keep out changes we don't want
	- Control how often changes are made
- Add our tools and customizations

In short, create our own releases

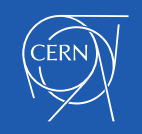

# How did we do it in the past?

- Scientific Linux, in collaboration with Fermilab
	- Rebuild of Red Hat Enterprise Linux
	- Until SLC6
- CERN CentOS 7
	- Upstream CentOS 7 with some customizations
	- No longer rebuilding (for most things)

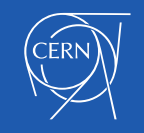

# What did it look like?

- Local mirrors of upstream repositories
- Every day, move new packages to testing repositories
	- [http://linuxsoft.cern.ch/cern/centos/7/updates-testing/x86\\_64/](http://linuxsoft.cern.ch/cern/centos/7/updates-testing/x86_64/)
- On Thursdays, move contents of testing repositories to production ones
	- [http://linuxsoft.cern.ch/cern/centos/7/updates/x86\\_64/](http://linuxsoft.cern.ch/cern/centos/7/updates/x86_64/)
- Send emails to our users, publish web page announcing the changes
- Most machines use only the production repositories
- $\cdot$  Some machines (QA) also use the testing repositories
	- If somebody notices an issue on a QA machine, they have to yell before **Thursday**

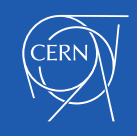

## What's so bad about that?

- Testing was very limited
	- Nothing scripted, relies on somebody noticing an issue by chance
	- Some packages had less time to be tested than others
- Everybody forced on the same schedule
- Manual release process: person on support rota had to go through a detailed procedure *every day*
	- 9 scripts all told
	- Run one script, check output, run next script based on previous output, etc.

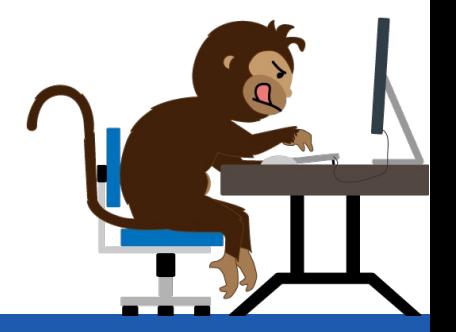

#### CentOS 8 was good opportunity to make changes

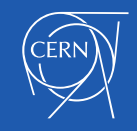

# Work smarter, not harder

- Automate the process
	- Rotaers only intervene when absolutely necessary
- Improve the testing
	- Automate some tests
	- Make sure packages get more time in testing
- Let users move at their own pace
	- But maintain a reasonable "hands-off" default

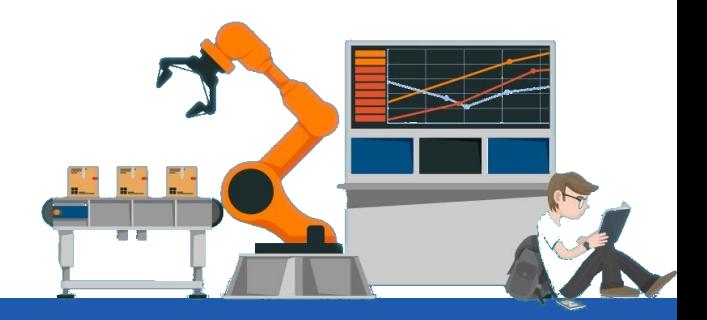

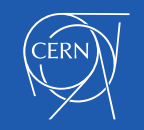

#### Basic Idea

- Daily snapshots
- Testing and production symlinks

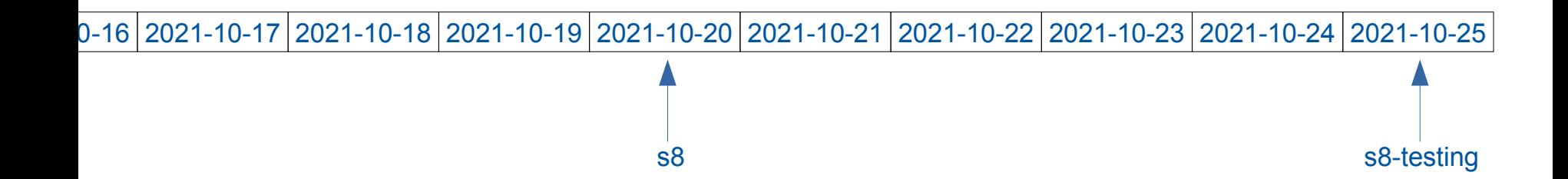

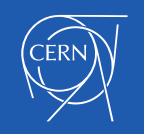

# What's the new process?

- Local mirrors of upstream repositories
- Create daily snapshots
	- [http://linuxsoft.cern.ch/cern/centos/s8-snapshots/20211025/BaseOS/x86\\_64/](http://linuxsoft.cern.ch/cern/centos/s8-snapshots/20211025/BaseOS/x86_64/)
- Modify the repositories (add/remove packages), if needed
- Add our own repositories
	- [http://linuxsoft.cern.ch/cern/centos/s8-snapshots/20211025/CERN/x86\\_64/](http://linuxsoft.cern.ch/cern/centos/s8-snapshots/20211025/CERN/x86_64/)
- Check if that day's snapshot includes anything we have to rebuild
	- New kernel? Build kmod-openafs automatically against it
	- Some packages still have to be built by humans
- Run some basic validation checks
	- Are the repos well formed? Can you install some basic packages?

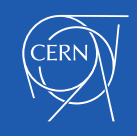

# What's the new process?

- Move the s8-testing symlink so it points to today's snapshot
	- s8-testing -> s8-snapshots/20211025
- Wednesday only: move s8 symlink (production) to the previous Wednesday's snapshot
	- $\cdot$  s8  $\rightarrow$  s8-snapshots/20211013
- Upload new PXE images to AIMS (our network installation server)
- Assemble the list of changes and update our website
	- [https://linux.web.cern.ch/updates/cs8/prod/latest\\_updates/](https://linux.web.cern.ch/updates/cs8/prod/latest_updates/)
- Email a summary of the changes
- Remove old snapshots (> 13 months)

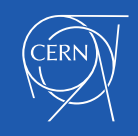

# Manual control options

- Stop symlink updates
	- Only testing, only prod or everything
- Force updating of production symlink
	- Move it forward in case of emergency security fixes
- Add/remove packages from upstream repos
	- And regenerate metadata as needed
- Build our own packages with higher epoch
	- Supersede upstream RPMs

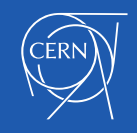

# Multiple schedules

- Daily QA testing:
	- <https://linuxsoft.cern.ch/cern/centos/s8-testing/>
- Weekly production:
	- <https://linuxsoft.cern.ch/cern/centos/s8/>
- Quarterly releases:
	- [https://linuxsoft.cern.ch/cern/centos/s8.2021.4/,](https://linuxsoft.cern.ch/cern/centos/s8.2021.4/) etc.
- Custom snapshot date:
	- <https://linuxsoft.cern.ch/cern/centos/s8-snapshots/20210201/>

No updates on weekends of Christmas holidays

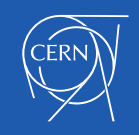

## How is this done?

- Several Bash scripts
	- [https://gitlab.cern.ch/linuxsupport/cronjobs/stream8\\_snapshots/-/tree/master/stream8\\_snapshots](https://gitlab.cern.ch/linuxsupport/cronjobs/stream8_snapshots/-/tree/master/stream8_snapshots)
- Encapsulated in a Docker container with all needed dependencies
- **Run by a [Nomad](https://www.nomadproject.io/) cluster**
- Changes deployed by Gitlab CI
- Logs in Elastic Search
- Monitored by CollectD and admin emails

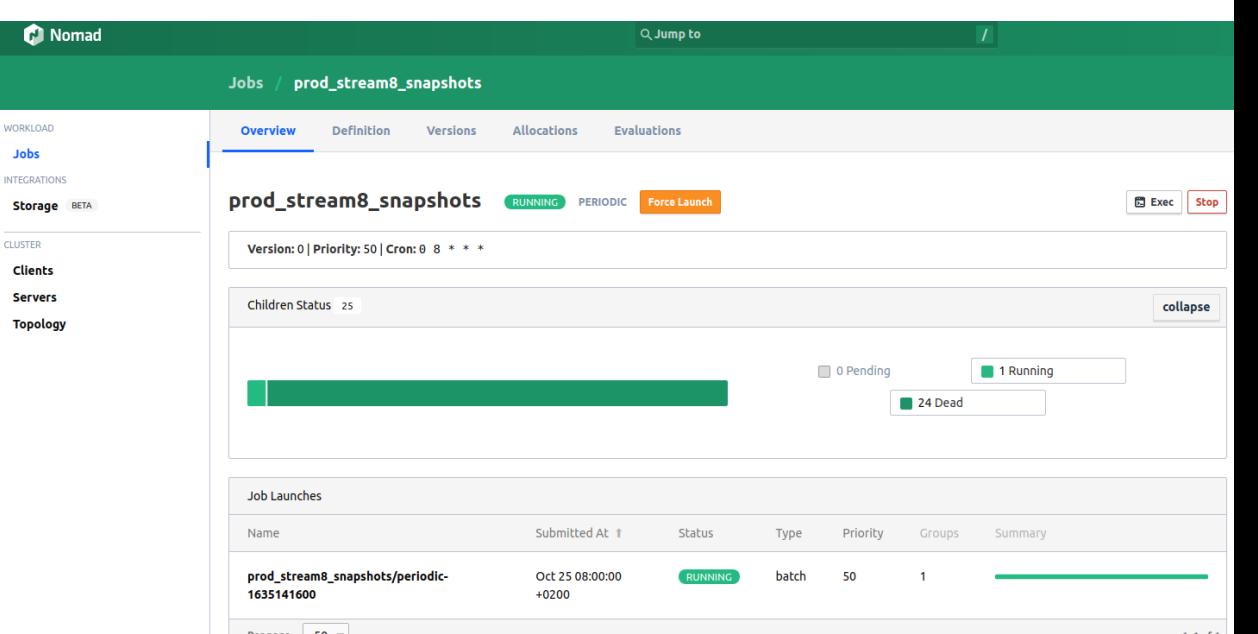

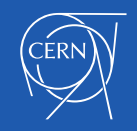

# New OS? No\* problem!

- Mirror new upstream repositories
- Fork a new Nomad cronjob
	- [https://gitlab.cern.ch/linuxsupport/cronjobs/stream9\\_snapshots/](https://gitlab.cern.ch/linuxsupport/cronjobs/stream9_snapshots/)
- Adapt it as necessary
- Start building packages
	- Easier thanks to [rpmci](https://gitlab.cern.ch/linuxsupport/rpmci)
- Profit!

\* Some problems, this isn't magic.

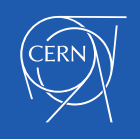

#### Future work

- Possibility to regenerate boot images (initrd) for all arches
- Closer integration with Image CI
	- See ["Full OS image automation: Continuous Integration for CERN's distros"](https://indico.cern.ch/event/1078853/contributions/4576274/)
- Bring more of the improvements back to the CC7 workflow
- Continue working hard to work as little as possible

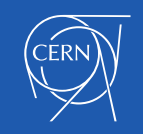

# Questions?

Code available at:

- https://gitlab.cern.ch/linuxsupport/cronjobs/centos8 snapshots/
- [https://gitlab.cern.ch/linuxsupport/cronjobs/stream8\\_snapshots/](https://gitlab.cern.ch/linuxsupport/cronjobs/stream8_snapshots/)
- https://gitlab.cern.ch/linuxsupport/cronjobs/stream9 snapshots/

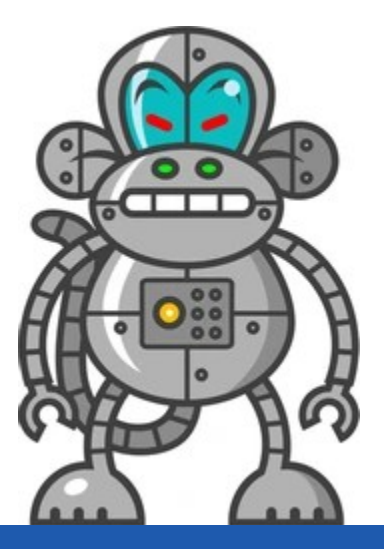

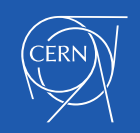

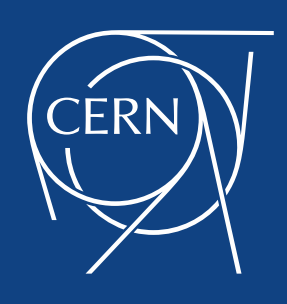

www.cern.ch